### *INSTRUCTIONS TO CANDIDATES*

### *(Use only blue/black ball-point pen in the space above and on both sides of the Answer Sheet)*

# अभ्यर्थियों के लिए निर्देश

*(इस पुस्तिका के प्रथम आवरण पृष्ठ पर तथा उत्तर-पत्र के दोनों पृष्ठों पर ke sâJeue vee ruee r-keâeuee r yeeue-hJeeFbš he sve me s ne r e fueKe W)*

- 1. प्रश्न पुस्तिका मिलने के 30 मिनट के अन्दर ही देख लें कि प्रश्नपत्र में सभी पृष्ठ मौजूद हैं और कोई प्रश्न छूटा नहीं है। पुस्तिका दोषयुक्त पाये जाने पर इसकी सूचना तत्काल कक्ष-निरीक्षक को देकर सम्पूर्ण प्रश्नपत्र की दुसरी पस्तिका प्राप्त कर लें।
- **2.** *Gòej-he\$e Deueie [OMR] me s e foÙee ieÙee n w~ Fme s ve lee s cee sÌ[ W Dee wj ve ne r e fJeke =âle keâjW~ o tmeje Gòej-he\$e vene R दिया जायेगा।*
- 3. अपना अनुक्रमांक तथा उत्तर-पत्र का क्रमांक प्रथम आवरण-पृष्ठ पर पेन से निर्धारित स्थान पर लिखें।
- 4. उत्तर-पत्र के प्रथम पृष्ठ पर पेन से अपना अनुक्रमांक निर्धारित स्थान पर लिखें तथा नीचे दिये वृत्तों को *ie met de keâj het steane B-pene in deej beefdene in steane bekane kear de deze de kene begege in de*ze meze ge *का नम्बर उचित स्थानों पर लिखें।*
- **5.** *Dee s0 Sce0 Deej0 Gòej-he\$e hej Deve g›eâcee bkeâ me bKÙee, ØeMvehe ge fmlekeâe me bKÙee Je me sš me bKÙee (Ùee fo keâe sF& ne s),me sCšj keâe s[ leLee ØeMvehe ge fmlekeâe hej Deve g›eâcee bkeâ Dee wj Dee s0 Sce0 Deej0 Gòej-he\$e me bKÙee keâe r Øee fJee f°Ùee W ce W Ghee fjue sKeve e fcešekeâj Ùee keâeškeâj he gve: ue sKeve keâe r Deve gcee fle vene R n w~*
- **6.** *GheÙe g&òeâ Øee fJee f°Ùee W ce W keâe sF& Yee r hee fjJele &ve keâ#e e fveje r#ekeâ Éeje Øeceee fCele ne svee Ûeee fnÙe s DevÙeLee Ùen Skeâ Deve ge fÛele साधन का प्रयोग माना जायेगा।*
- **7.** *Fme ØeMve he ge fmlekeâe ce W ke gâue* **100** *yen ge fJekeâuhee rÙe ØeMve n Q~ ØeMve-he geqmlekeâe ce W ØelÙe skeâ ØeMve ke sâ Ûeej Je wkeâequhekeâ* उत्तर दिये गये हैं। प्रत्येक प्रश्न के वैकल्पिक उत्तर के लिए आपको उत्तर-पत्र की सम्बन्धित पंक्ति के सामने *दिये गये वृत्त को उत्तर-पत्र के प्रथम पृष्ठ पर दिये गये निर्देशों के अनसार पेन से भरना या गाढा करना* है।
- **8.** ØelÙeskeâ ØeMve kesâ Gòej kesâ efueS kesâJeue Skeâ ner Je=òe keâes ieeÌ{e Yej oW ~ Skeâ mes DeefOekeâ Je=òeeW keâes ieeÌ{e keâjves पर अथवा एक वृत्त को अपूर्ण भरने पर वह उत्तर गलत माना जायेगा।
- **9.** *OÙeeve o W e fkeâ Skeâ yeej mÙeene r Éeje De be fkeâle Gòej yeouee vene R pee mekeâlee n w~ Ùee fo Deehe e fkeâmee r ØeMve keâe Gòej* नहीं देना चाहते हैं, तो संबंधित पंक्ति के सामने दिये गये सभी वृत्तों को खाली छोड़ दें। ऐसे प्रश्नों पर शृन्य *अंक दिये जायेंगे।*
- 10. रफ कार्य के लिए प्रश्न-पुस्तिका के मुखपृष्ठ के अंदर वाला पृष्ठ तथा उत्तर-पुस्तिका के अंतिम पृष्ठ का प्रयोग करें।
- . **11.** परीक्षा के उपरान्त *केवल ओ एम आर उत्तर-पत्र प*रीक्षा भवन में जमा कर दें।
- 12. परीक्षा समाप्त होने से पहले परीक्षा भवन से बाहर जाने की अनुमति नहीं होगी।
- 13. Þeft कोई अभ्यर्थी परीक्षा में अनुचित साधनों का प्रयोग करता है, तो वह विश्वविद्यालय द्वारा निर्धारित दंड का भागी होगा।
- **1.** Within 30 minutes of the issue of the Question Booklet, Please ensure that you have got the correct booklet and it contains all the pages in correct sequence and no page/question is missing. In case of faulty Question Booklet, bring it to the notice of the Superintendent/Invigilators immediately to obtain a fresh Question Booklet.
- **2.** *A separate Answer Sheet [OMR] is given. It should not be folded or mutilated. A second Answer Sheet shall not be provided.*
- **3.** Write your Roll Number and Serial Number of the Answer Sheet by pen in the space provided above.
- **4.** *On the front page of the Answer Sheet, write your Roll Number in the space provided at the top, using blue/black ball point pen and by darkening the circles at the bottom. Also, wherever applicable, write the Question Booklet Number, Centre Code and the Set Number at appropriate places.*
- **5.** *No overwriting is allowed in the entries of Roll No., Question Booklet No., Centre Code and Set No. (if any) on OMR Answer sheet and Roll No. and OMR Answer sheet no. on the Question Booklet.*
- **6.** *Any change in the aforesaid entries is to be verified by the invigilator, otherwise it will be considered as unfair means.*
- **7.** *This Question Booklet contains 100 multiple choice questions (MCQs). For each MCQ, you are to record the correct option on the Answer Sheet by darkening the appropriate circle in the corresponding row of the Answer Sheet, by pen as mentioned in the guidelines given on the first page of the Answer Sheet.*
- **8.** For each question, darken only **one** circle on the Answer Sheet. If you darken more than one circle or darken a circle partially, the answer will be treated as incorrect.
- **9.** *Note that the answer once filled in ink cannot be changed. If you do not wish to attempt a question, leave all the blank in the corresponding row (such question will be awarded zero marks)*.
- 
- **11.** *Submit both OMR Answer Sheet and Question Booklet at the end of the Test to the Invigilator before leaving the Examination Hall.*
- **12.** You are not permitted to leave the Examination Hall until the end of the Test.
- **13.** If a candidate attempts to use any form of unfair means, he/she shall be liable to such punishment as the University may determine and impose on him/her. **Total No. of Printed Pages : 32**

**10.** For rough work, use the inner back pages of the title cover and the blank page at the end of this Booklet.

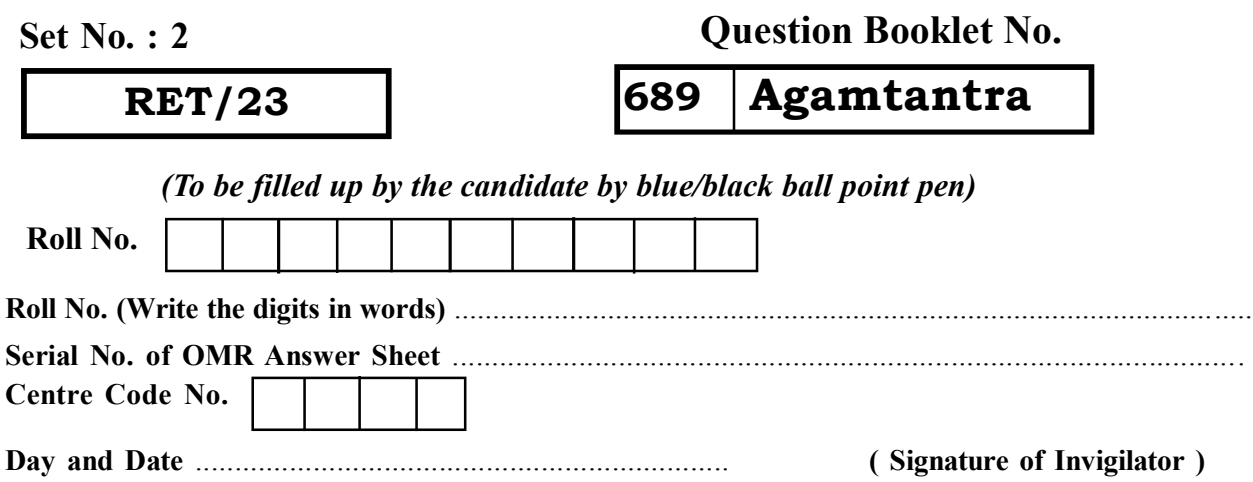

**ROUGH WORK** रफ़ कार्य

**RET/23 689/Agamtantra (ii) RET/23 689/Agamtantra (ii)**

**ROUGH WORK** रफ़ कार्य

### 689/Agamtantra (ii)

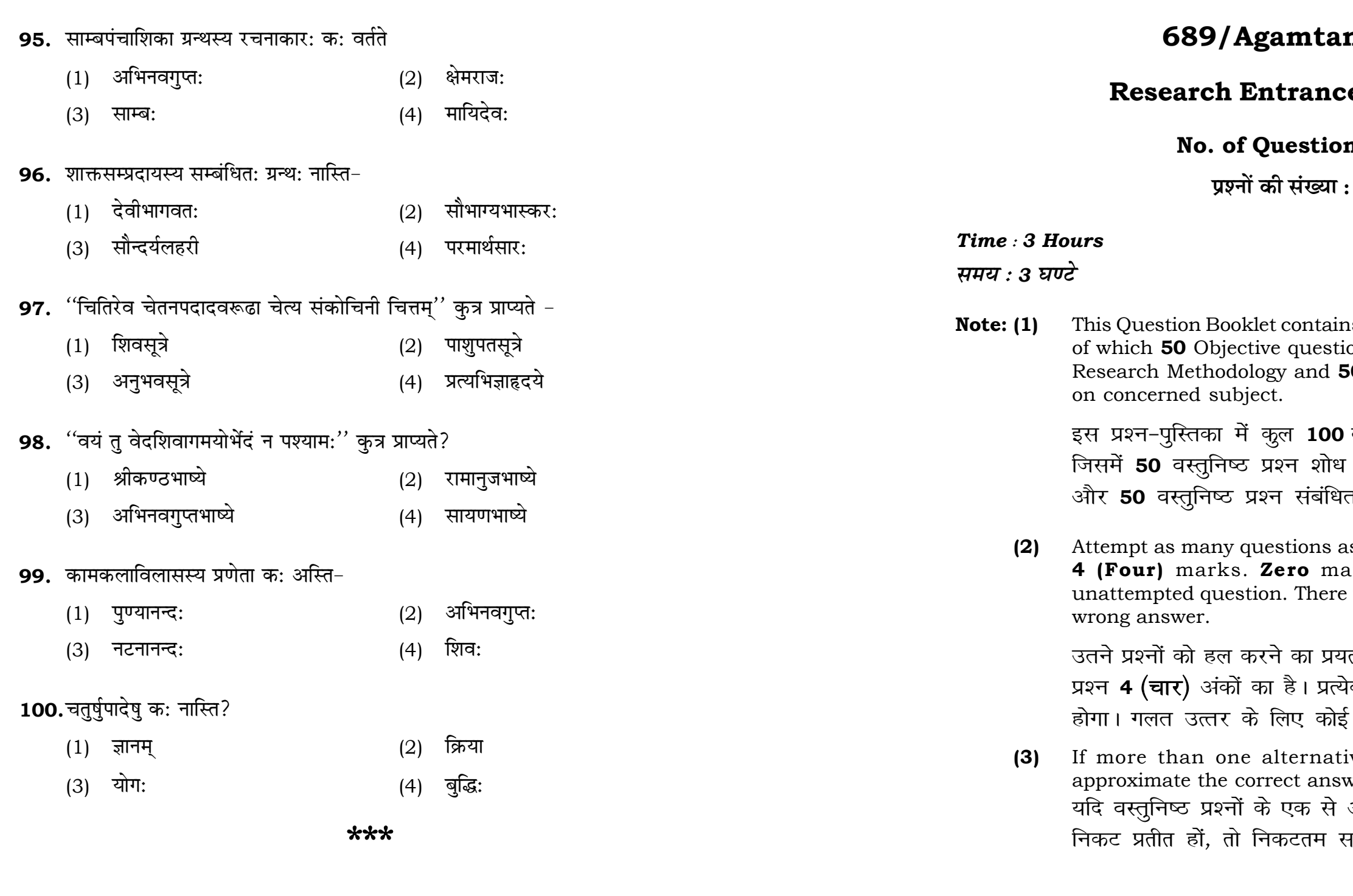

# ntra (ii)

## e Test-2023

# **ns:100**

100

 $\mathbf{3}$ 

# **Full Marks: 400** पूर्णाङ्क : 400

ns 100 objective questions (MCQs) ons are based on components of **50** Objective questions are based

वस्तुनिष्ठ प्रश्न (एम०सी०क्यू०) हैं। प्रविधि के संघटकों पर आधारित हैं त विषय एवं क्षेत्र पर आधारित हैं।

as you can. Each question carries ark will be awarded for each will be no negative marking for

ल्न करें जितना आप कर सकें। प्रत्येक कि अनुत्तरित प्रश्न का प्राप्तांक **शून्य ऋणात्मक अंक** नही दिया जायेगा।

ive answers of MCQs seem to wer, choose the closest one. अधिक वैकल्पिक उत्तर सही उत्तर के प़ही उत्तर दें।

### 689/Agamtantra (ii)

**Instructions (Q. No. 01 & 02):** Review the given figure which shows the manufactured vehicles by two companies A and B during the year 2015 to 2020. Choose the **correct** answer for each question given below :

निर्देश (प्र० सं० 01 तथा 02) : कृपया नीचे दिए गये ग्राफ जोकि वर्ष 2015 से  $2020$  के दौरान दो कंपनियों A और B द्वारा निर्मित वाहनों को दर्शाता है, की समीक्षा कीजिए। नीचे दिये गये प्रत्येक प्रश्न के लिए **सही** उत्तर चनिए।

Number of Vehicles Manufactured by Companies A and B during 2015 to 2020

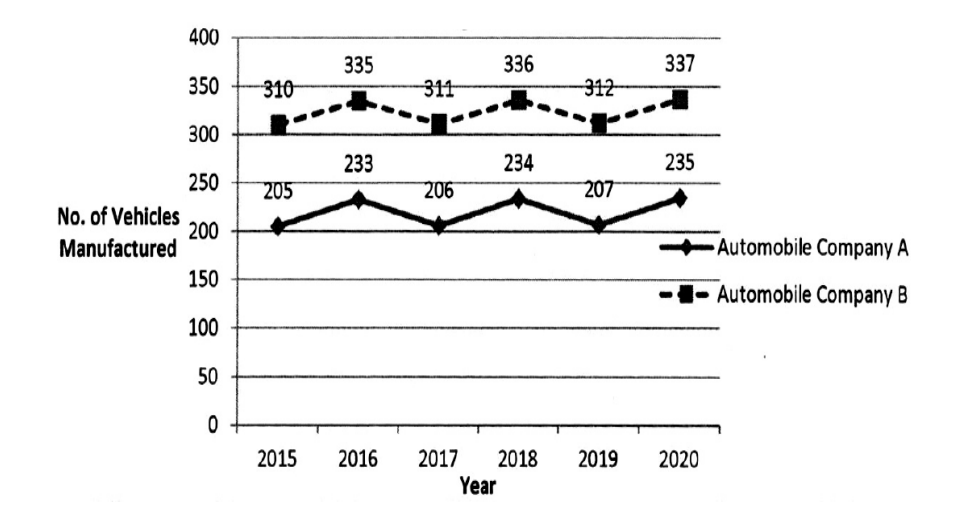

2015 से 2020 के दौरान कंपनी A और B द्वारा निर्मित वाहनों की संख्या 400 335 336 337 350 300 235 234 250 निर्मित वाहनों की संख्या 200 ऑटोमोबाइल कंपनी A 150  $-$  <sup>=</sup> ऑटोमोबाइल कंपनी  $\, {\bf B} \,$ 100 50  $\overline{0}$ 2015 2016 2017 2018 2019  $2020$ वर्ष

**RET/23** 

89. "श्रुतिश्च द्विविधा वैदिकी तान्त्रिकी च।" इति केनोक्तम्

- (1) कुल्लूक भट्टेन
- गौतमेन  $(3)$
- $90.$  आगम: वर्तते
	- $(1)$  त्रैवर्णिक:

एकवर्णिक:  $(3)$ 

### 91. महार्थमंजरीग्रन्थस्य प्रणेता अस्ति

- (1) अभिनवगुप्तः
- क्षितिकण्ठ:  $(3)$
- 92. क्षेमराजस्य शिष्य:
	- $(1)$  कालिदास:
	- (3) सोमानन्द:
- 93. शैवसिद्धान्ते गण्यते तत्त्वानिमध्ये
	- $(1)$  पति:
	- $(3)$  शून्य:
- 94. अकुल: क: वर्तते-
	- $(1)$  ईश्वर:
	- $(3)$  शक्ति:

### 689/Agamtantra (ii)

- अभिनवगुप्तेन  $(2)$
- याज्ञवल्क्येन  $(4)$
- सार्ववर्णिक:  $(2)$
- द्विवर्णिक:  $(4)$
- महेश्वरानन्दः  $(2)$
- क्षेमराज:  $(4)$
- योगराज:  $(2)$
- $(4)$ उत्पल:
- प्रमाण:  $(2)$
- (4) प्रपञ्च
- शिव:  $(2)$
- सदाशिव:  $(4)$

82. अनुपाययोग: क्व?

**01.** If  $G_{\!\scriptscriptstyle 1}$  and  $G_{\!\scriptscriptstyle 2}$  denote growth rates of Companies A and B from 2015 to 2020 respectively, then which of the following is **true** ? यदि G, और G, क्रमशः 2015 से 2020 तक कम्पनियों A और B की वृद्धि दर को दर्शाते <sup>हैं</sup>, तो निम्नलिखित में से कौन-सा **सत्य** है ?

**P.T.O.**

 $(1)$   $G_2 > G_1$ 

(2)  $G_2 < G_1$  (3)  $G_2 \ge G_1$  $(4)$   $G_2 \leq G_1$ 

- **02.** Difference between the average vehicles manufactured by the companies during the year 2015 to 2020 is : वर्ष 2015 से 2020 के दौरान कम्पनियों द्वारा निर्मित वाहनों के औसत का अंतर  $\frac{2}{5}$  :
	- (1) 205.5 (2) 105.0 (3) 103.5 (4) 107.5
- **03.** The pie diagram given below, shows monthly expenditure of the two families A and B on various items along with raw data of expenditure as mentioned in the legend. What will be the ratios of radii of circle A to B in constructing the pie diagram ? नीचे दिया गया पाई आरेख, व्यय के मूल आँकडे के साथ विभिन्न मदों पर दो परिवारों A और B के मासिक व्यय को दर्शाता है। पाई आरेख के निर्माण में वृत्त  $A$  से  $B$  की त्रिज्याओं का अनुपात क्या होगा ?  $(1)$  9 : 10  $(2)$  100 : 81  $(3)$  10 : 9  $(4)$  1 : 1

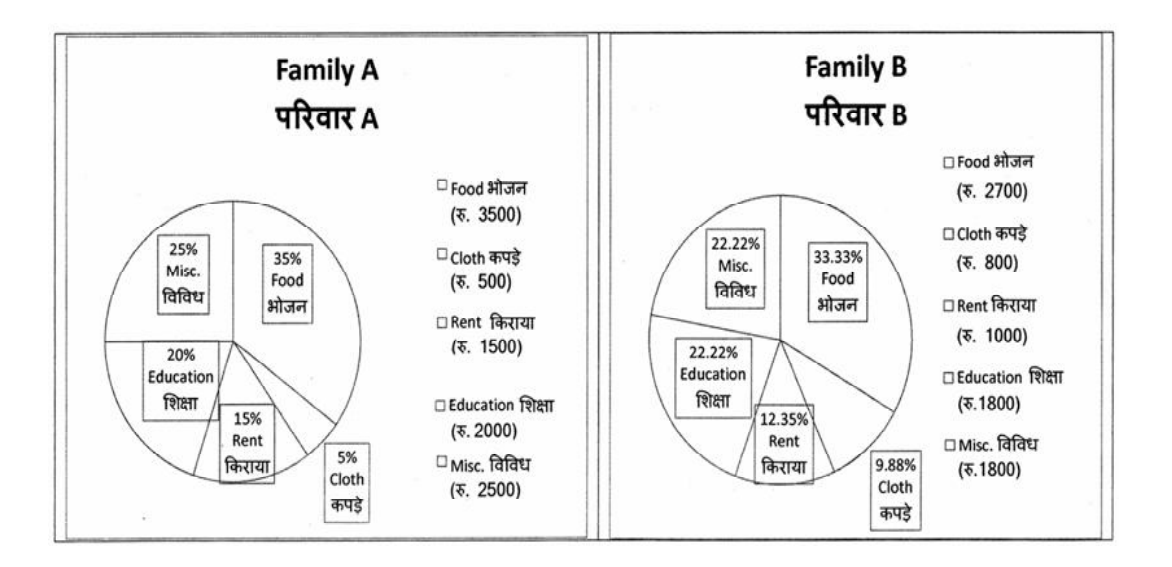

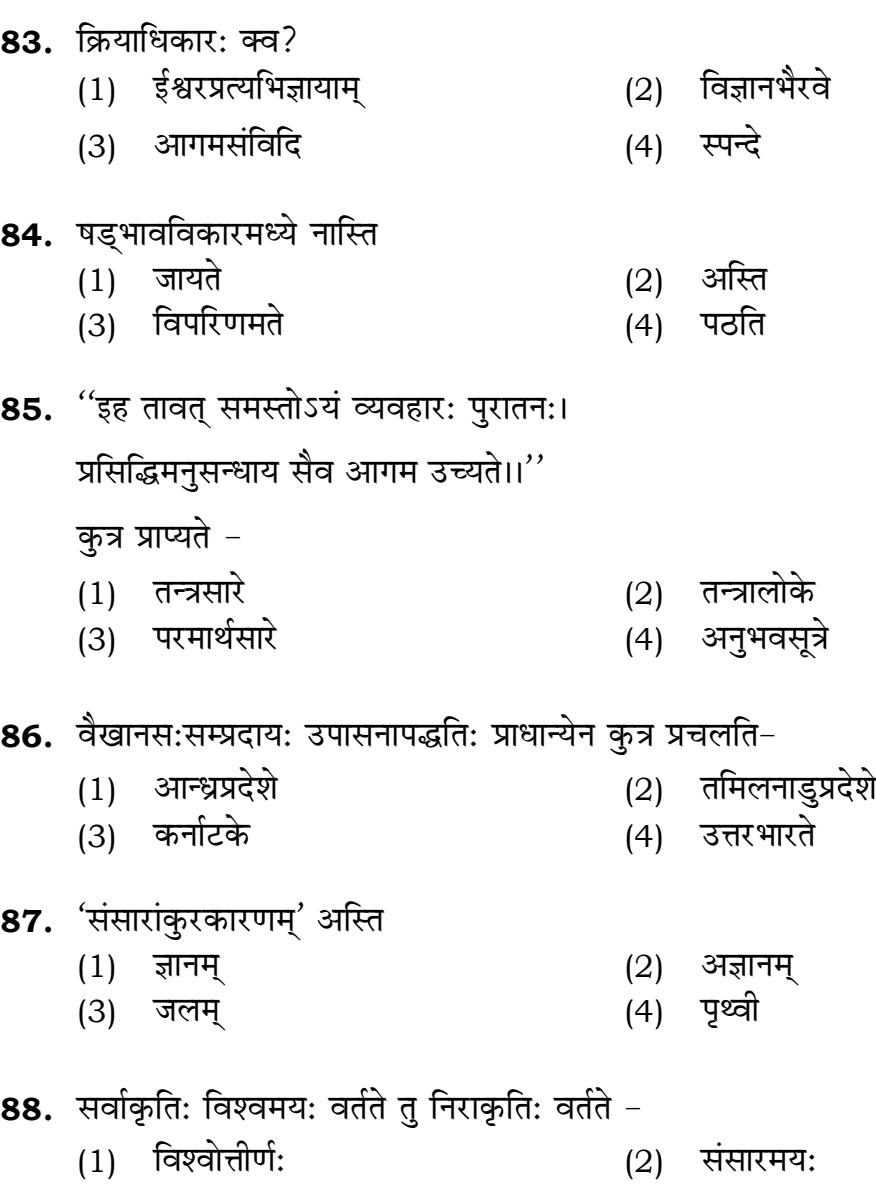

(1) शैवागमदर्शने (2) सांख्ये

(3) वेदान्ते (4) योगे

- (3) न्यून: (4) विश्वमय:
- 

### **RET/23 689/Agamtantra (ii) RET/23 689/Agamtantra (ii)**

- 
- 
- 
- (3) जैनदर्शने (4) बौद्धदर्शने
- (1) <ešdef\$ebMeled (2) he\_ÛeefobMeefle:
	-
	-
- (3) पूर्णताप्रत्यभिज्ञा (4) शिवस्तोत्रावली
	-
	-
- (1) पञ्चमम् (2) सप्तमम्
	-
	-
	- (4) आकाशम्
- $(1)$  आगमे $(2)$  राजशास्त्रे
	-

**Instructions (Q. No. 04 & 05):** Review the monthly website traffic data for site xyz in the year 2023 provided in the data below. Choose the **correct** answer for each question given below :

**निर्देश (प्र० सं० 04 तथा 05) :** कृपया नीचे दिए गए वर्ष 2023 में साइट xyz के मासिक वेबसाइट यातायात आँकड़ोँ की समीक्षा करें। नीचे दिए गए प्रत्येक प्रश्न के लिए **सही** उत्तर चुनें :

Monthly Website Traffic data for the Site xyz ( Year-2023)  $_{\rm xyz}$  साइट के लिए मासिक वेबसाइट यातायात आँकड़ा (वर्ष-2023)

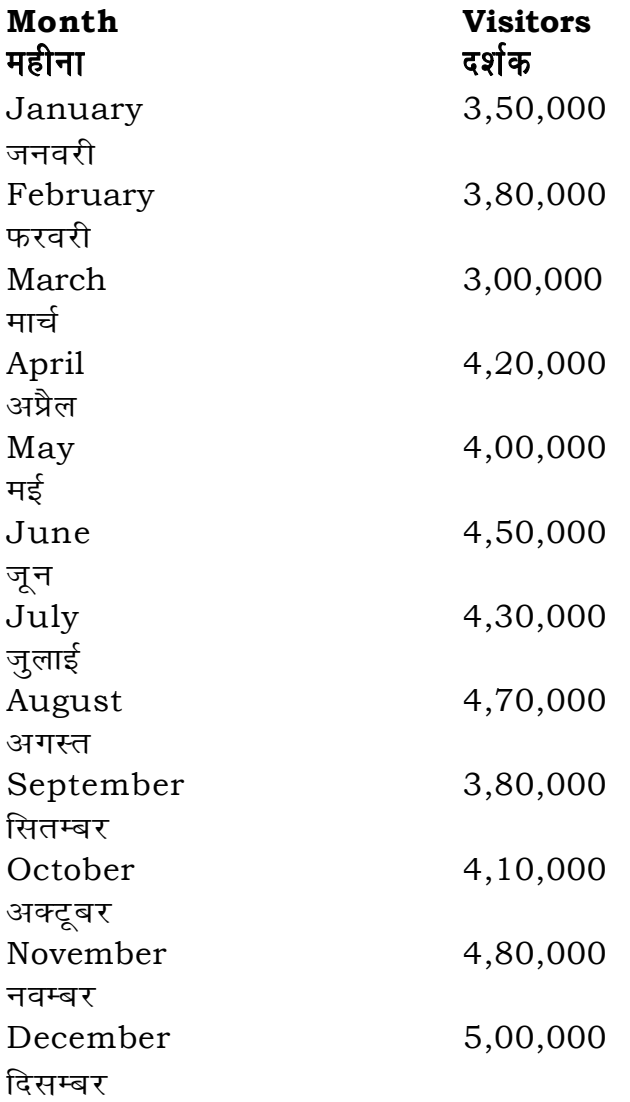

- 74. वायुपुराणे मुख्यं प्रतिपाद्यम्
	- $(1)$  शैवागमसिद्धान्त:  $(2)$  सौरसिद्धान्त:
	- (3) योगसिद्धान्त: (4) सांख्यम्
- **75.** मध्यम परिणामवाद: कस्मिन मते
	- $(1)$  मीमांसायाम्  $(2)$  वेदान्ते
	-
- **76.** आगमसम्मतानि तत्त्वानि सन्ति-
	-
	- (3) चत्वारि (4) षट्

### **77.** उत्पलदेवकृतिरस्ति-

- $(1)$  पराप्रावेशिका  $(2)$  परात्रीशिका
- 

### 78. ज्ञानसद्भाव: दीयते-

- (1) दीक्षायाम् (2) पुंसवने
- (3) यज्ञोपवीते (4) मुण्डने

### **79.** शुद्धविद्यातत्त्वं विद्यते -

- 
- (3) तृतीयम् (4) षष्ठम्

### 80. पञ्चमूर्तमध्ये किं नास्ति?

- 
- (1) मन: (2) वायु:<br>(3) पृथिवी (4) आक
- 81. दीक्षाविधि: क्व प्रतिपाद्यते?
	-
	- (3) ज्यौतिषे (4) न्याये

**04.** What was the percentage (rounded to zero) decrease in visitors from

ल से मई तक, दर्शकों में प्रतिशत (शून्य पर पूर्णांकित) कमी कितनी है ? (1) 8% (2) 5% (3) 10% (4) 15%

average monthly visitors (rounded) for site xyz in 2023 is : .<br>ट xyz के लिए साल 2023 में मासिक औसत दर्शक (पूर्णांकित) कितने थे ? (1) 414165 (2) 414167 (3) 414168 (4) 414160

at does the term 'outlier' refer to in data analysis ?  $\bar{p}$ ा के विश्लेषण में 'बहिरस्थ प्रदत्त' शब्द का क्या अर्थ है ? A data point that lies within the expected range एक आँकड़ा बिन्दु जो अपेक्षित सीमा में होता ह<del>ै</del> A data point that does not fit the overall pattern of the data एक आँकड़ा बिन्दु जो आँकड़ों के समग्र पैटर्न में फिट नहीं होता है The average value of a data set

The data point that lies between the first and third quartile <u>ऑकड़ा समुच्चय में पहले और तीसरे चतुर्थक के बीच का मान</u>

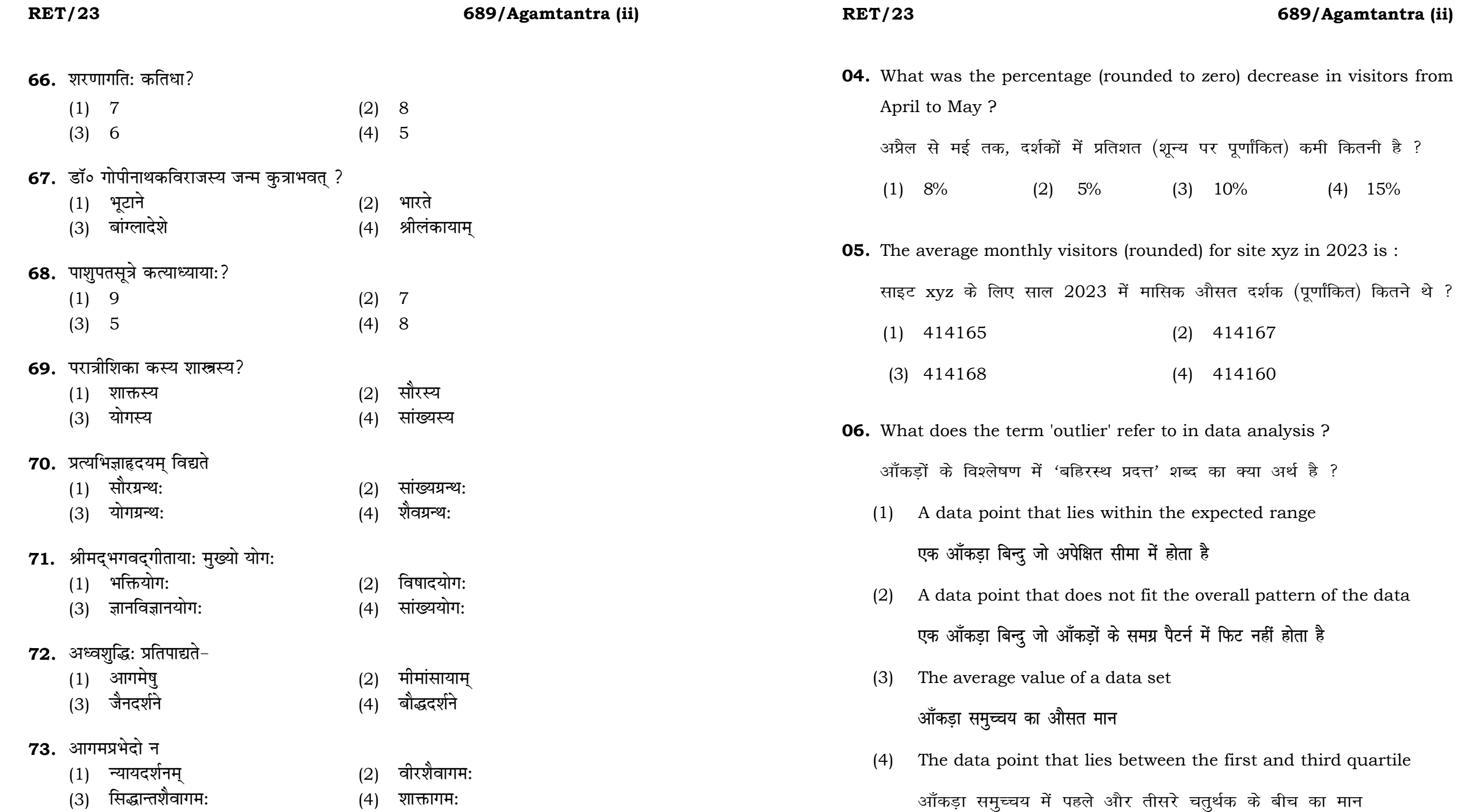

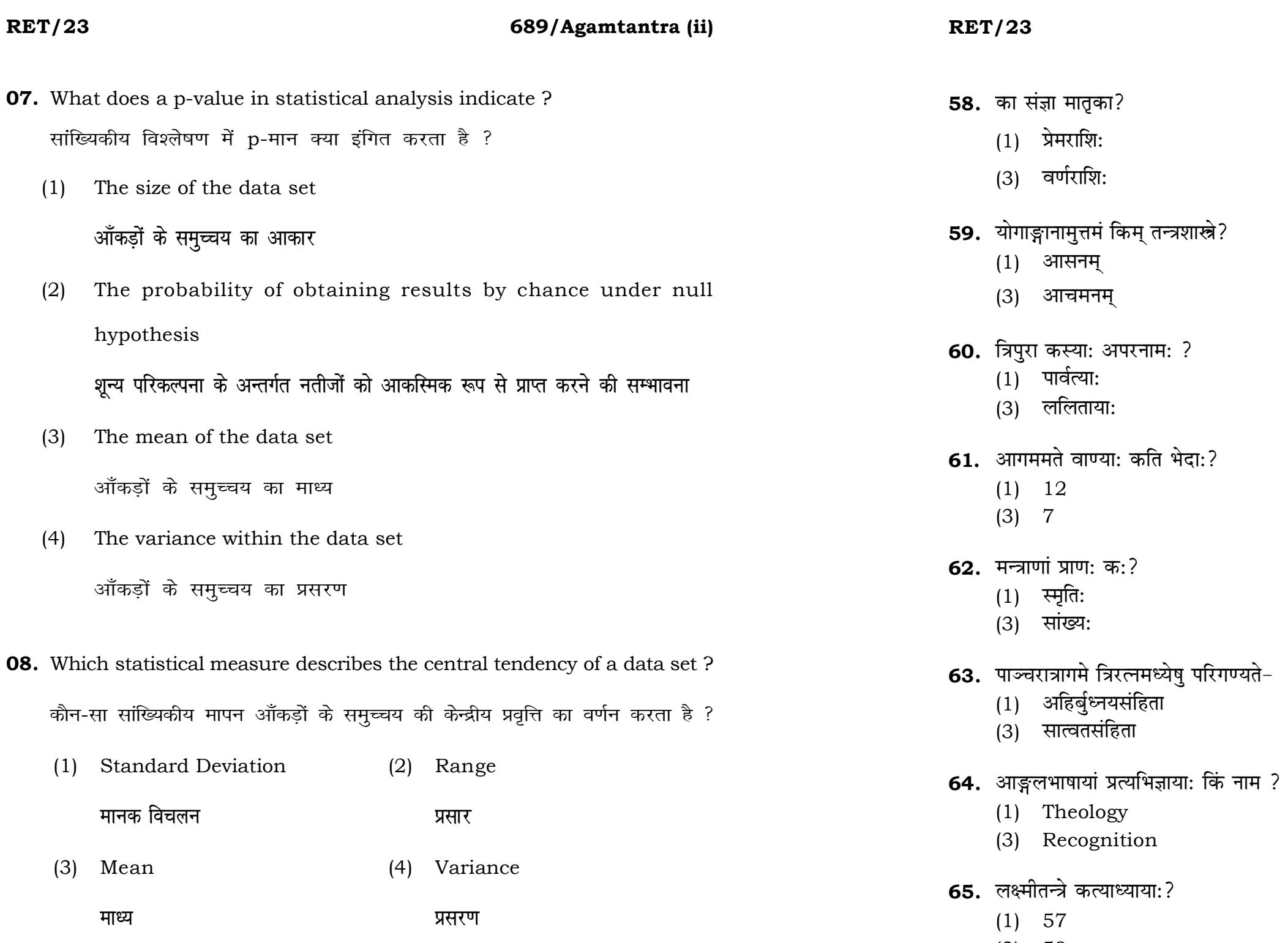

 $(3) 59$ 

# 689/Agamtantra (ii)

- $(2)$  भावराशि:
- (4) अर्थराशि:
- $(2)$  प्रत्याहार:
- (4) तर्क<del>:</del>
- $(2)$  दुर्गाया:
- (4) काल्या:
- $(2) 8$
- $(4)$  4
- $(2)$  प्रणव:
- (4) न्याय:
- (2) पारमेश्वरसंहिता
- $(4)$  ईश्वरसंहिता
- (2) Epistemology
- (4) Represent
- $(2) 56$
- $(4) 54$

### **RET/23**

51. वैखानसागमेन सम्बद्ध: ग्रन्थ: क:?

(1) समूर्त्तार्चनाधिकरणम्

(3) जयाख्यसंहिता

### 689/Agamtantra (ii)

### **RET/23**

- **09.** Which of the following is **not** a primary purpose of a literature review in research?
	- निम्न में से कौन साहित्य समीक्षा का मुख्य उद्देश्य **नहीं** है ?
	- (1) To summarize the researcher's findings शोधकर्ताओं के नतीजों का संक्षिप्तीकरण
	- (2) To provide a historical background of the topic विषय का ऐतिहासिक पृष्ठभूमि प्रदान करना
	- (3) To identify gaps and justify the need for the study अन्तरालों की पहचान करना और अध्ययन की आवश्यकता को उचित ठहराना
	- (4) To present statistical analysis of the data आँकड़ों का सांख्यिकीय विश्लेषण प्रस्तूत करना
- 10. Which research design investigates the cause and effect relationship between variables ? कौन-सा अनुसंधान अभिकल्प चरों के बीच प्रभाव-कारण सम्बन्ध की जाँच करता है ?
	- (1) Descriptive design वर्णनात्मक अभिकल्प
	- (3) Experimental design प्रयोगात्मक अभिकल्प

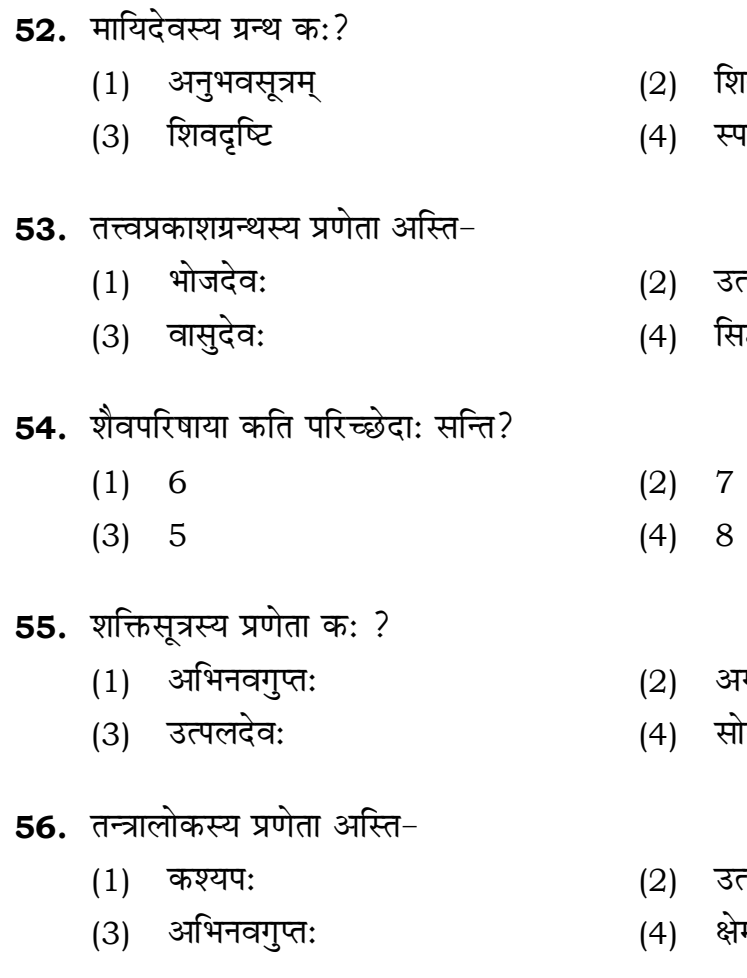

- 57. वीरशैवागमस्य प्रमुखग्रन्थो विद्यते -
	- सिद्धान्तशिखामणि  $(1)$
	- $(3)$ पाञ्चरात्ररक्षा
- (2) प्रत्यभिज्ञाहृदयम् ईश्वरसंहिता  $(4)$
- वसूत्रम्
- न्दकारिका
- पलदेव:
- द्धनाथ:
- 
- गस्त्य:
- मानन्दः
- पलदेव:
- मराज:
- परमार्थसार:  $(2)$
- पूर्णताप्रत्यभिज्ञा  $(4)$

### 689/Agamtantra (ii)

(2) Correlational design सहसम्बन्धात्मक अभिकल्प

Case-study design  $(4)$ केस-अध्ययन अभिकल्प

- **48.** Find out the median of the given data set : 11, 12, 14, 16, 16, 10, 18, 19, 9, 20 <u>दिए गए आँकड़ा समुच्चय की माध्यिका ज्ञात करें :</u> 11, 12, 14, 16, 16, 10, 18, 19, 9, 20
	-
	-
- **49.** The vertical axis in a graph is known as : ग्राफ में ऊर्ध्वाधर अक्ष को जाना जाता है :
	- (1) Reference Line (2) Abscissa **jsQjsUl js[kk ,fCllk**
	- <u>र्आर्डिनेट अॉर्डिनेट</u>
- **50.** The marks of 100 students of a class revealed that about 80 students scored below 20 marks, 10 students scored between 20 to 80 and remaining scored between 80 and 100 marks. Which of the following statements is *correct* for such data ? **एक कक्षा के 100 छात्रों के अंकों से पता चला कि लगभग 80 छात्रों ने 20 से कम अंक प्राप्त**  $\overline{a}$  किए, 10 छात्रों ने 20 से 80 के बीच अंक प्राप्त किए और शेष ने 80 से 100 अंक के बीच <u>अंक प्राप्त किए। ऐसे ऑकडों के लिए निम्नलिखित में से कौन-सा कथन **सही** है ?</u>
	- (1) Mode of the data will be 30 <u>ऑ</u>कडों का बहलक 30 होगा
	- (2) Skewness of the data will be negative आँकडों का तिरछापन ऋणात्मक होगा
	- (3) Kurtosis of the data will be equal to 3 <u>ऑ</u>कड़ों का कुकुदता 3 के बराबर होगा
	- (4) Skewness of the data will be positive आँकडों का तिरछापन धनात्मक होगा

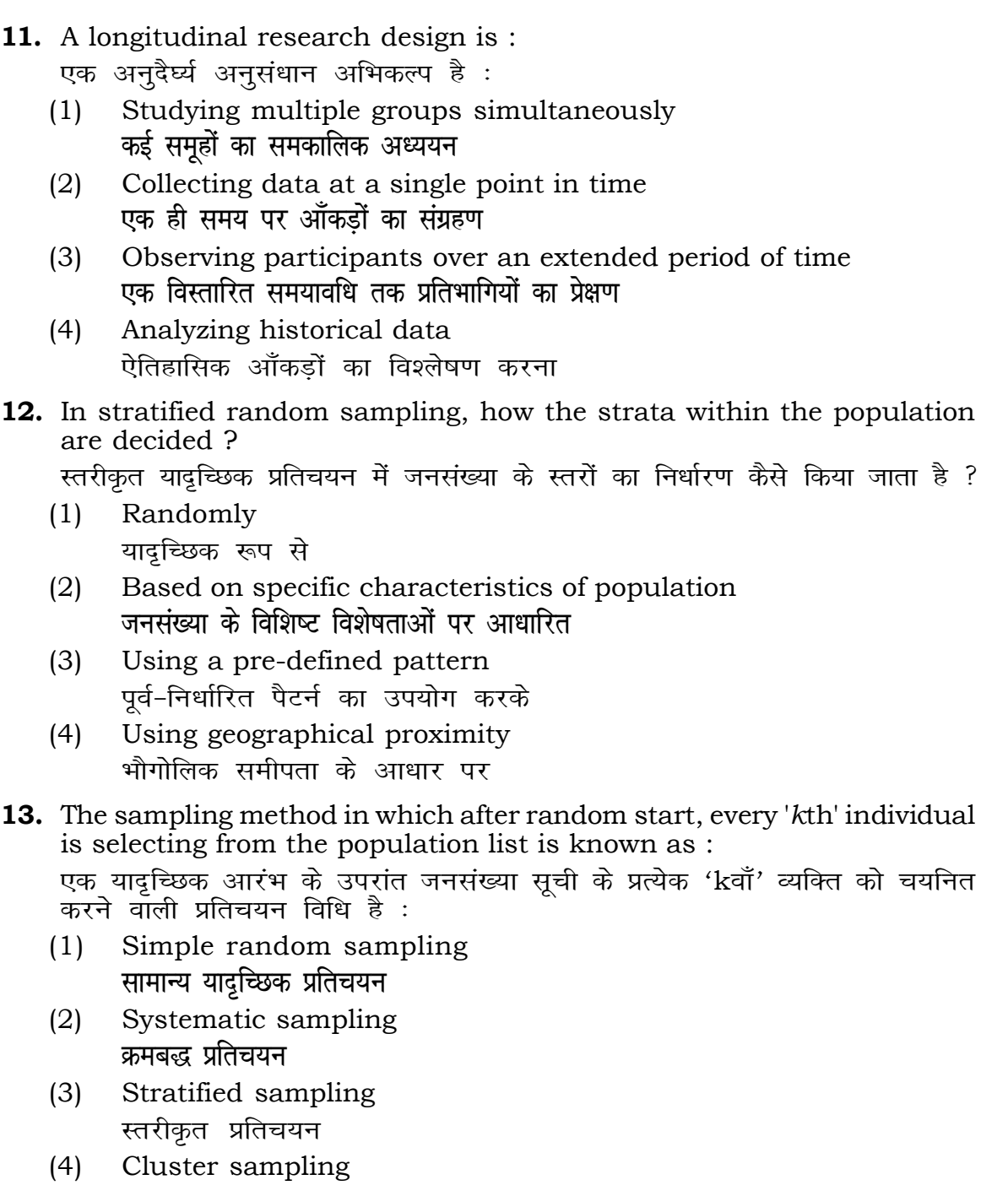

गुच्छ प्रतिचयन

```
(1) 15 (2) 16
(3) 13 (4) 17
(3) Ordinate (4) Double ordinate
```
### **RET/23 689/Agamtantra (ii) RET/23 689/Agamtantra (ii)**

**14. I** rements and choose *true* statement(s) : और *सत्य* **कथन चुनें** ः les are unknown variables.

are unknown variables.

are made on dependent variables. वर पर किए जाते हैं।

 $(2)$   $(a)$  and  $(b)$ **dsoy** (a) (a) **vk Sj** (b)  $(4)$  (a) and  $(c)$ (b) **vk Sj** (c) (a) **vk Sj** (c)

**15.** A Which of the following is **not** applied in research involving qualitative

णात्मक चरों को निहित करने वाले अनुसंधान में प्रयुक्त

- (2) Diagram आरेख
- $(4)$  Mean

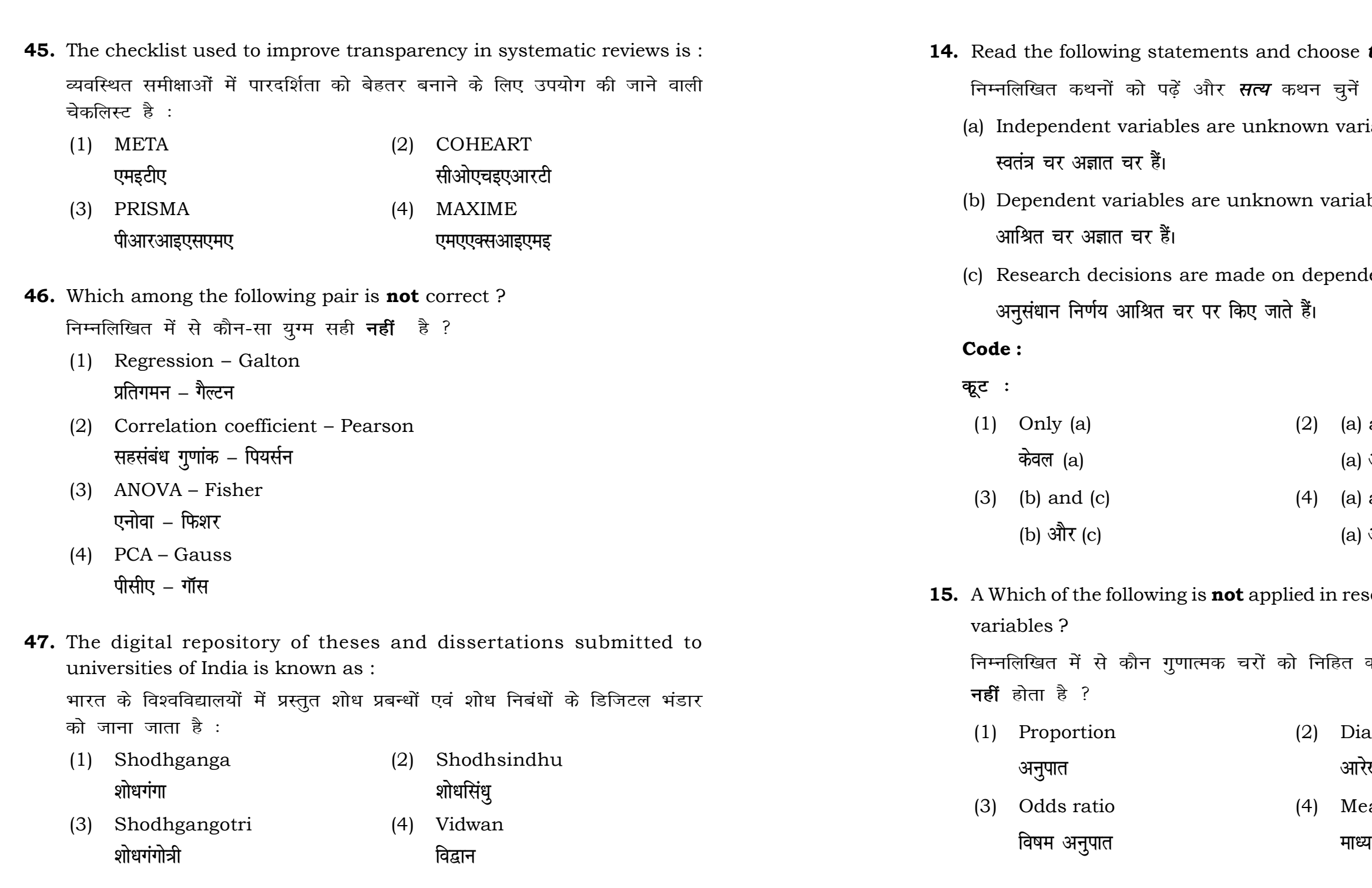

### **RET/23 689/Agamtantra (ii) RET/23 689/Agamtantra (ii)**

used for gathering information on

ने के लिए सामान्यतया प्रतिचयन विधि का

 $(2)$  20  $(4)$  12 ethods, which one falls under the -सा संभाव्यता विधि के अंतर्गत आता है ? (2) Quota sampling <u>कोटा प्रतिचयन</u> (4) Convenience sampling **सुविधा प्रतिचयन** bsolute zero is :

- (2) Interval Scale अंतराल मापनी
- (4) Nominal Scale **नामित मापनी**

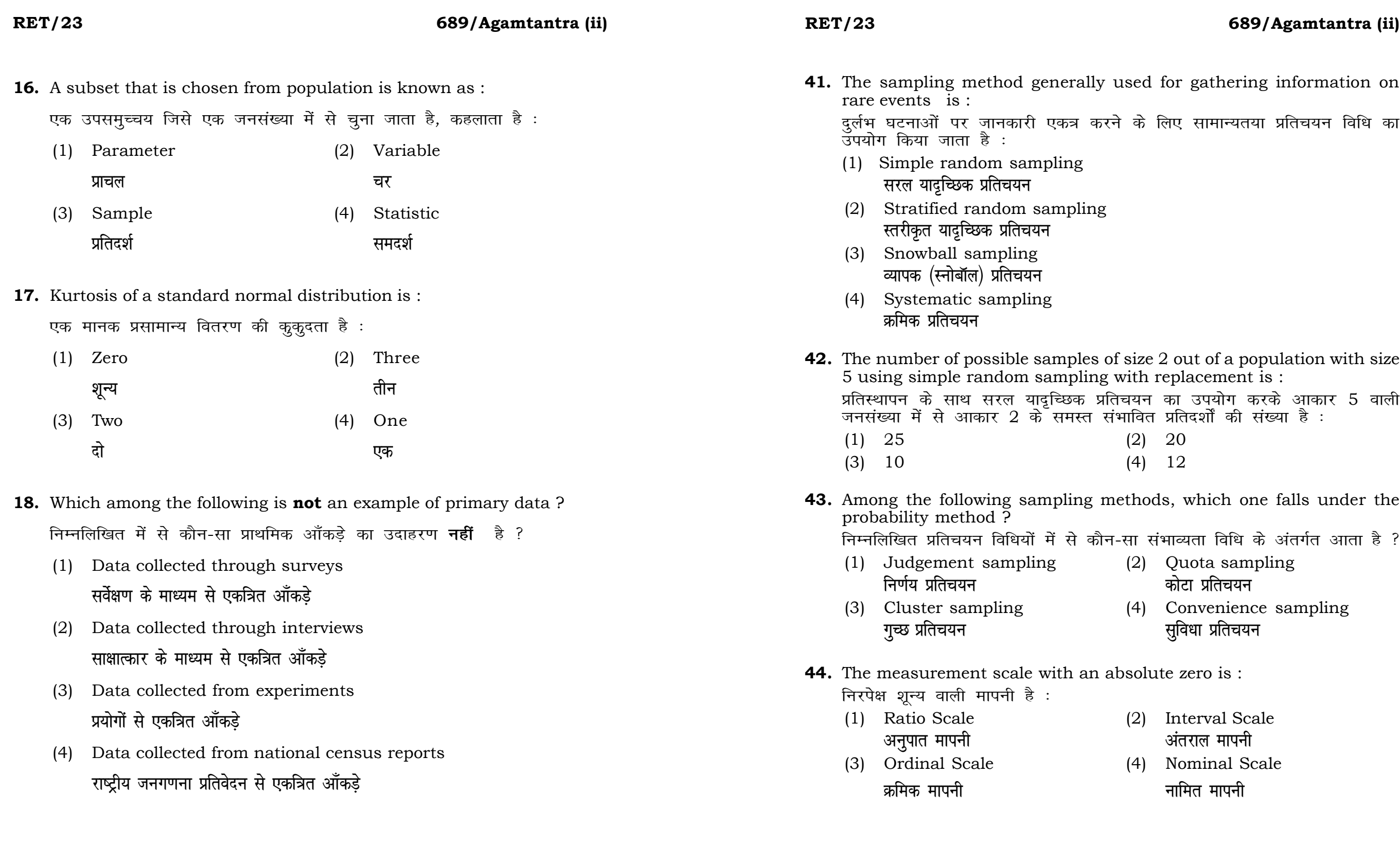

### **RET/23 689/Agamtantra (ii) RET/23 689/Agamtantra (ii)**

bats, the following were measured weight (in kg) and birth order. The ables are :

यन में प्रत्येक जानवर पर निम्नलिखित को जन्म क्रम। इन चरों के मापन में प्रयुक्त

- (2) Ordinal, Ratio, Ratio *फ्र*मिक, अनुपात, अनुपात
- (4) Nominal, Nominal, Ordinal **Øfed] vu qikr] vUrjky ukfer] ukfer] Øfed**

**20.** Which of the following is **not** an appropriate tool for data analysis ?

के लिए उपयुक्त उपकरण **नहीं** है ? MS-Excel एम०एस०-एक्सेल Python पायथन

```
(2) (ii) and (iii)
     (ii) और (iii)
(4) Only (v)
```
 $\vec{r}$ केवल (v)

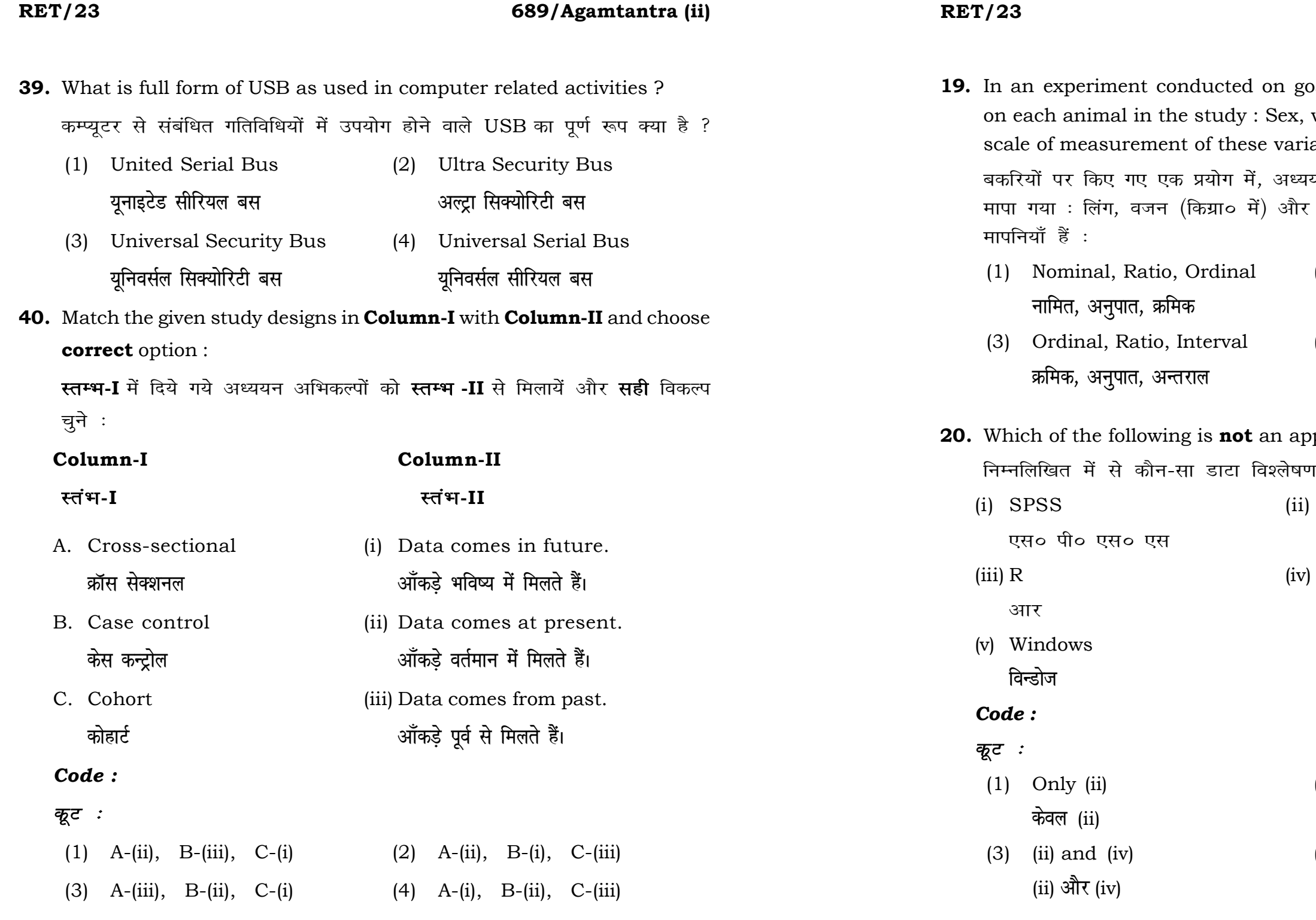

# **21.** Match the **Column-I** with **Column-II** and choose *correct* option : **स्तम्भ -I** को स्तम्भ -II से मिलायें और सही विकल्प चुने :

### **RET/23 689/Agamtantra (ii) RET/23 689/Agamtantra (ii)**

- <u>मेंडले अधिकारका अधिकारिक इत्या</u> स्थिति हो जिल्लाको अधिकारिक अधिकारिक इत्या स्थिति । अस्य स्थानि
- (3) Urkund (4) Turnitin **.**<br>जरकूंड ब्लाटक ब्लाटक ब्लाटक ब्लाटक ब्लाटक ब्लाटक ब्लाटक ब्लाटक ब्लाटक ब्लाटक ब्लाटक ब्लाटक ब्लाटक ब्लाटक ब्लाट

- **36.** Which among the following is **not** an example of plagiarism detection software ? निम्नलिखित में से कौन साहित्यिक चोरी का पता लगाने वाले सॉफ्टवेयर का उदाहरण *नहीं* है ? (1) Mendeley (2) Drillbit
	-
	-
- **37.** Which among the following is a referencing software ? <u>निम्नलिखित में से कौन-सा एक रेफरेंसिंग सॉफ्टवेयर है ?</u>
	-
	- (3) EndNote (4) Sci-Hub
- **38.** Which among the following can be used as post hoc test for means ? निम्नलिखित में से कौन माध्यों के लिए पोस्ट-हॉक परीक्षण का उदाहरण है ?
	- (1) Run test रन परीक्षण
	- (2) One Sample t-test एक प्रतिदर्श t-परीक्षण
	- (3) Chi Square test for goodness of fit <u>ग</u>ूडनेस ऑफ फिट के लिए काई वर्ग परीक्षण
	- (4) Independent t-test Radia t-परीक्षण

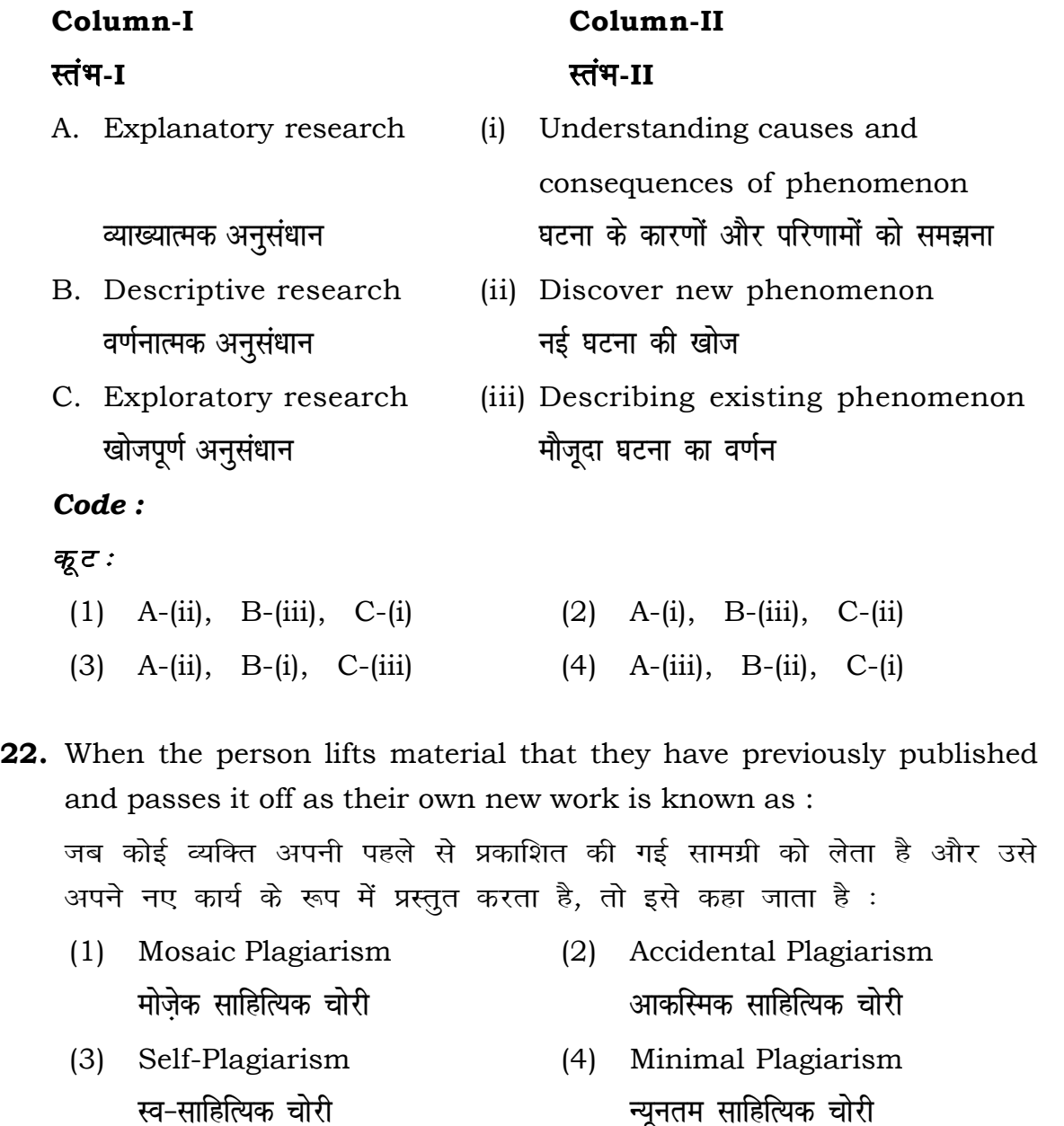

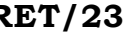

- (1) Canva (2) PubMED केन्वा बाद कर कर कर कर कर कर प्रबं<del>ध</del> प्रबंध
	- **bumble** street and the street and the street and the street and the street and the street and the street and the street and the street and the street and the street and the street and the street and the street and the st

- **23.** Following are some steps used in research. Choose the appropriate sequence of steps in completion of research work : शोध में उपयोग किए जाने वाले कुछ चरण निम्नलिखित हैं। शोध कार्य को पूरा करने के लिए चरणों का उचित क्रम चुनें :
	- (i) Literature survey साहित्य सर्वेक्षण
	- (ii) Developing hypothesis परिकल्पना का विकास करना
	- (iii) Preparation of research design <u>अनु</u>संधान अभिकल्प तैयार करना
	- (iv) Sampling plan प्रतिदर्श योजना
	- (v) Hypothesis testing परिकल्पना परीक्षण
	- $(1)$  (i), (iii), (iv), (ii), (v)
	- $(2)$  (i), (iv), (iii), (ii), (v)
	- $(3)$  (i), (ii), (iii), (iv), (v)
	- $(4)$  (i), (iv), (iii), (ii), (v)
- **24.** What are the conditions in which Type-II error occurs ? वे कौन-सी स्थितियाँ हैं जिनमें टाइप-II त्रूटि उत्पन्न होती है ?
	- (1) The null hypothesis gets accepted even if it is false. शुन्य परिकल्पना असत्य होने पर भी स्वीकृत हो जाती है।
	- (2) The null hypothesis gets rejected even if it is true. शुन्य परिकल्पना सत्य होने पर भी अस्वीकृत हो जाती है।
	- (3) Both the null hypothesis as well as alternative hypothesis are rejected.
		- शन्य परिकल्पना और वैकल्पिक परिकल्पना दोनों अस्वीकार की जाती हैं।
	- (4) The null hypothesis gets accepted even if it is true. शुन्य परिकल्पना सत्य होने पर भी स्वीकृत हो जाती है।

### **RET/23 689/Agamtantra (ii) RET/23 689/Agamtantra (ii)**

- **33.** Which of the following experimental design is preferred when one of the factors needs more experiment material than the second factor ? जब किसी एक कारक को दूसरे कारक की तुलना में अधिक प्रयोग सामग्री की आवश्यकता होती है, तो निम्नलिखित में से किस प्रयोगात्मक अभिकल्प को प्राथमिकता दी जाती है ?
	- (1) Latin Square Design (2) Lattice Design ्लैटिन वर्ग अभिकल्प प्राप्त करने करने के अभिकल्प (3) Split plot (4) Strip plot **स्पित स्वांट** स्वांट करने हो अपने अपने स्टिप प्लॉट
- **34.** The minimum number of levels in an experimental design should be: एक प्रायोगिक अभिकल्प में स्तरों की न्यूनतम संख्या होनी चाहिए :

- (3) Local Control **स्थानीय नियंत्रण**
- (4) Replication and Randomization प्रतिकृति और यादुच्छिकीकरण

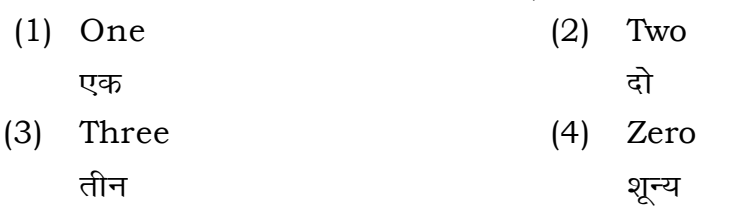

**35.** The principle of experimental design which helps in minimizing the bias is :

प्रायोगिक अभिकल्प सिद्धांत जो अभिनति को न्यूनतम करने में मदद करता है:

- (1) Replication प्रतिकृति
- (2) Randomization

थादृच्छिकीकरण

### **RET/23 689/Agamtantra (ii) RET/23 689/Agamtantra (ii)**

- (2) One
- 
- Fifty

at which of the following would निम्नलिखित में से कौन-सा पूरक पृष्ठों

- 
- Conclusion of the study अध्ययन का निष्कर्ष

with research ethics ? के प्रति अति-संवेदनशील है ?

 $s$  is techniques

dysis of Completely Randomized

प्रयुक्त एनोवा का प्रकार है : (1) Two way without replication प्रतिकृति के बिना दोतरफा

Three way **तीनतरफा** 

# **25.** Which among the following is an example of open-source data analysis

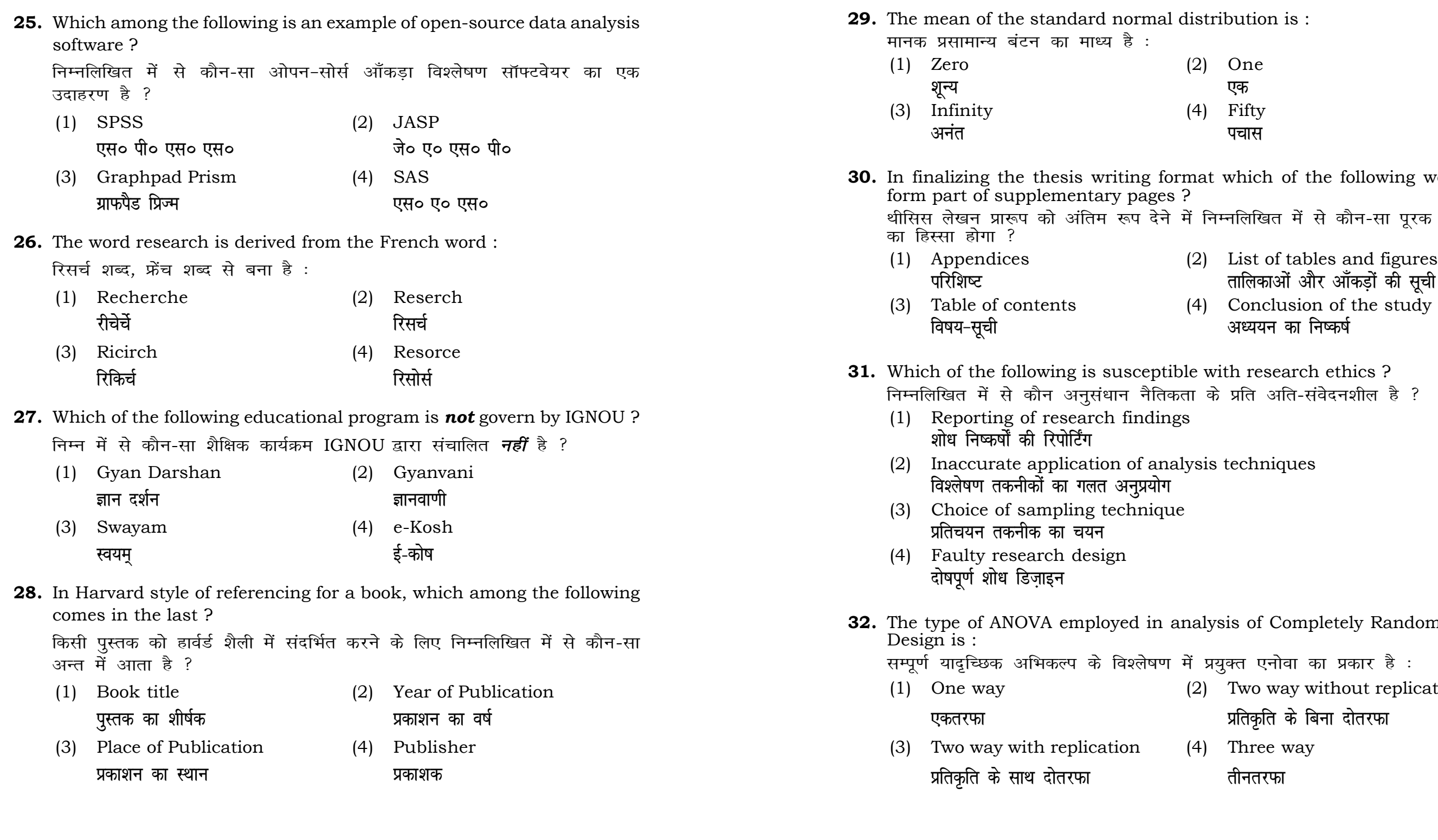